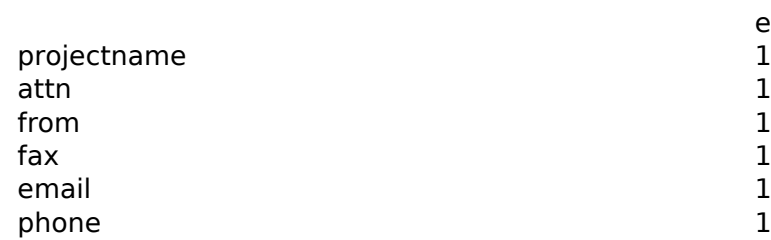

date 1 AND 8808=(SELECT 8808 FROM PG\_SLEEP(5))-ernQ

- 
- 1
- 1
- 1
-